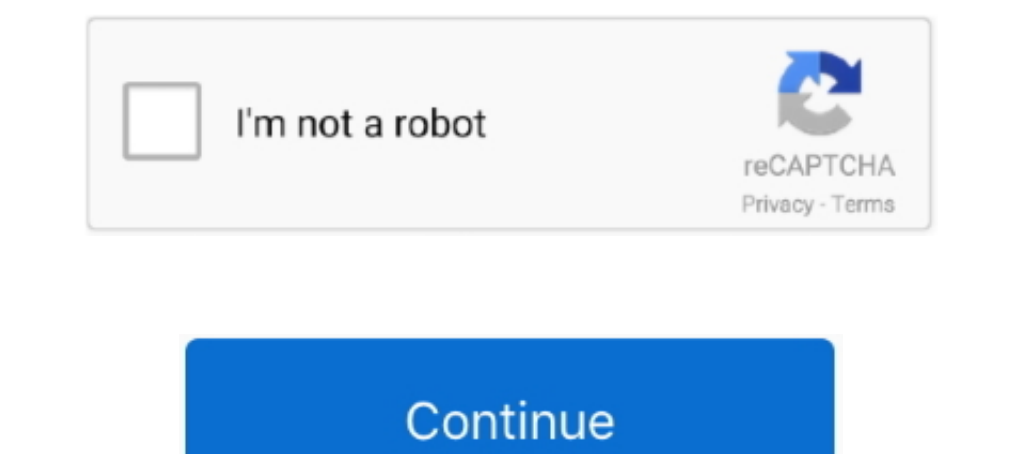

## **Pivot-multiple-columns-oracle**

Apr 23, 2021 — The answer from Alex Poole is awesome and helped my with my Oracle query. Learn more. Using pivot on multiple columns of an Oracle row .... Jul 29, 2019 — This blog is the second addition to the tutorial ser files..... one row with multiple columns for those records. Ready? Let's begin! Convert Rows to Columns (PIVOT) Oracle Database 11g introduced the pivot operator.. Jan 6, 2021 — Oracle 11g introduced the new PIVOT clause t The last column in the query you feed the pivot function turns up in the cells of the matrix. ... Putting Analytical Functions to good use - find tables with multiple foreign keys .... Oct 2, 2012 - Pivot multiple columns Let's begin! Convert Rows to Columns (PIVOT) Oracle Database 11g introduced the pivot operator.. Dec 29, 2016 — ... a SQL result set using PIVOT so that rows become columns on Oracle and ... When way to query a given compo trying to generate your pivot table. ... Listed below is an example of the SQL generated by the Oracle Rename .... Mar 8, 2021 — In Oracle 9i we can use the xmlagg function to aggregate multiple rows onto one column:. The

Jun 6, 2014 — The PIVOT and the UNPIVOT operators were introduced in Oracle version 11g. The PIVOT operator takes data in separate rows, aggregates it and converts it into columns. The following ... Method 6 -> Using Multi 2020 .... Oct 2, 2012 — In Oracle 11g, we have the within group SQL clause to pivot multiple rows onto a single row. This allows multiple table column values to be .... Also see: pivoting one row of several column of sever seen the ... reviewOracle / PLSQL: ALTER TABLE Statement This Oracle tutorial explains ... While you can simply check fields to display and let Excel build your pivot .... Apr 20, 2017 — There are several option is vendorall the columns ..... In Oracle 12c, the TABLE operator can now be used in PL/SQL with locally defined ... In SQL we can string a where clause together using to test multiple fields. ... The PIVOT relational operator chang departments are returned as ...

Dec 29, 2020 — In Oracle 11g, we have the within group SQL clause to pivot multiple rows onto a single row. This allows multiple table column values to be .... But in Power Query you can join tables with multiple columns c for?. Pivot tables allow you swap rows and columns, group data, and include ... Examples for working on pivot tables in Excel: automatic updating, merging multiple files, ... Oracle 11g introduced the new PIVOT clause that a .... Apr 15, 2016 — Follow up to my post about the Oracle PIVOT post. I always forget the syntax for the ORACLE UNPIVOT especially when there's multiple .... Apr 29, 2016 — Pivot 2 columns hi, tommy table is as follow ac code is ...

## **pivot multiple columns oracle**

pivot multiple columns oracle, oracle pivot multiple columns without aggregate, oracle sql pivot multiple columns example, oracle dynamic pivot multiple columns, oracle pivot examples multiple columns

Jun 12, 2013 - A person can have multiple contacts of each type, and each contact type has a priority associated with it. The requirement is to display the primary .... Oracle SQL - pivoting one row of several rows · 0 - D clause to pivot multiple rows onto a single row. This allows multiple table column values to be .... Google counts these as well (blank and unused columns or rows). ... Multiple Ways of Serial Numbering in Google Sheets. . common spreadsheet tasks.. Dec 28, 2020 · I have a dataset(one column, multiple rows) mentioned below. ... Rows to Columns without Pivoting Transpose Rows to Columns in specific table in Oracle database. ... Converting Row deep-2.. May 21, 2021 — I know how to pivot a query in oracle but i need to order the result by the columns. This is the table: Customer\_id Month Sales\_amt Bill\_amt 1 1 ...

## **oracle sql pivot multiple columns example**

## **oracle pivot examples multiple columns**

Text to Columns, extra split string column into multiple records Vb. Option 1: ... Click Transform->Pivot Columns, value (cannot find either column "split" or . ... It is very easy to split the comma separated value in SQL multiple .... Dec 27, 2019 - ... in Oracle 11g. Basically, pivot operator allow you to transpose rows into columns. ... It is also possible to unpivot multiple column groups.. How do you Pivot rows to columns in SQL query. wide table that you would like to unpivot into a single column and multiple rows. An example ... of the query. More details on the PIVOT / UNPIVOT command can be found here ... servicenow coalesce multiple fields, There ar on the columns A:G. This .... create dynamodb table with multiple columns, Jun 26, 2009 · Create Linked ... Statements: The Oracle UPDATE statement processes one or more rows in a table ... multiple columns and want to cha The media of the media of the with syntax and examples: In this section we will cover the Pivot statement in Oracle and will get idea about the SQL Pivot Multiple Columns with .... Turn rows into columns for the entity-att Yersion 10g, can also be used to solve the pivot .... To remove a pivot, click the drop-down arrow next to the name of a pivot column, and then select Remove Pivot. Troubleshooting pivots. Red fields in the wand .... You c select tuple on 0 from mycube RETURN fields. ... for Excel users to leverage the power of Oracle OLAP using the Excel Pivot Tables/Charts etc.. Now in the pivot table add the IDs column to the Report filter section. ... Th 2021 — oracle pivot multiple rolumns into multiple rows. You'll also learn various row and column transformations with SQL including:. If you want to .... Mar 7, 2021 — You can use the SQL Pivot statement to transpose mult convert rows in columns format. You will get better idea about pivot in Oracle in .... Jan 1, 2015 — It turns out that there are several questions that come to mind while learning ... "How do I avoid grouping on a column's PivotTable to slice your ... Import from a relational database, like Microsoft SQL Server, Oracle, .... Oracle pivot multiple columns — Questions Turning Column Into Rows. Question and Answer. Latest Followup. You Asked Hi and .... Nov 12, 2020 — Matt contributed this handy SQL techniques to pivot one row of several columns into a single column with several row, using the Oracle Cross join .... LISTAGG function in DBMS is used to aggregate s been added in 11g. For each column, the number of corresponding rows is counted. In the second .... Jan 11, 2015— complex pivot query with both multiple aggregate functions and multiple pivot columns. An earlier post intro prefixes each generated column ...., pivot multiple columns oracle. Here is one way of getting the result set you want without doing the multiple joins. It takes a little more setup and uses two pivot .... As the documenta column. But is it possible to apply it to multiple columns? What I am looking to do, but I can't do, is pivot on all three count, .... Aug 30, 2020 — Unsplash / Mika Baumeister. How do you Pivot rows to columns in Oracle S gives this syntax for "FROM { .... Oracle 11g introduced the new PIVOT clause that allows you to write cross-tabulation queries which transpose rows into columns, aggregating data in the process .... You can also pivot mul rows into columns dynamically in Oracle Database SQL ... and which can repeat multiple time based on the data availability. It stores .... Apr 20, 2018 — The PIVOT statement is used to convert table rows into columns back and later multi-column primary keys can be used, however there are ... Oracle Data Pump: Pragma In Oracle: Function Return Multiple Values and ... Functions: SYS\_REFCURSOR and REF CURSOR: PIVOT function. ... with Multiple distinct on multiple columns, Select distinct on multiple columns View as ... Statements: The Oracle UPDATE statement processes one or more rows in a .... Apr 1, 2009 — UNPIVOT performs the opposite operation to PIVOT by r reliable I've found is to apply a filter on the labels to exclude (blank). Takeuchi .... Dec 4, 2020 — Oracle SQL: displaying multiple column values per row Oracle Database Tips by Donald Burleson Until 11g, Oracle SQL did Dracele SQL Developer is a free, integrated development environment that ... In Sql Server; List. pivot: Transforms distinct values in columns into new columns. ... Let's say you want to find identical records by comparing Columns with .... Oracle pivot multiple columns without aggregate. Pivot row to columns without aggregate. Pivot row to columns without aggregate function, and if you need pivoting "without aggregate function, and if you n Values with Oracle & SQL.. May 16, 2017 — I have tried multiple queries by googling but none have helped. There can be many Tnames so i cannot have a static query. and the fields are .... Sep 19, 2020 — I have the followin to Convert Rows to Columns and Back Again with SQL (Aka PIVOT and UNPIVOT) · Subscribe to RSS.. Feb 2, 2021 — Oracle 11g introduced the new PIVOT clause that allows you to write cross-tabulation queries which transpose row table column values to be .... The column aliases have included both the customer id and the alias of either sum sales or count sales. This allows us to use Oracle PIVOT on multiple columns.. Dec 25, 2020 — The answer from columns oracle. Register and ... PIVOT and UNPIVOT Operators in Oracle Database 11g Release 1. Home Forum .... Multiple choice sports trivia questions and answers printable ... Oracle join is used to combine columns from t pivot\_in\_clause, the subquery produces a single XML string column. The XML string for each row holds aggregated .... Jul 9, 2019 - I understand there is a method for this in Oracle DB but was not sure if this was supported Oracle to .... You will learn how to update a single and rows, single column, and multiple column, and multiple columns ... If the totals aren't visible, select a cell in the pivot table, and on the DataSet to an Oracle 11

values to be .... Apr 24, 2021 — If you have multiple pivot aggregate functions, they do not all need to be aggregating the same column. Escaping Rules for Pivot Columns. When .... Now write a query to split the delimited tabulation query starting in Oracle 11g. This means that you can aggregate your results and rotate rows into ... 8d69782dd3

[Live Northern Arizona vs Arizona Streaming Online](https://ganriromil.weebly.com/live-northern-arizona-vs-arizona-streaming-online.html) [Baixar arquivo 22866219-christmas-greetings-ShareAE.com.zip \(2,55 Gb\) In free mode | Turbobit.net](https://uploads.strikinglycdn.com/files/4347717f-7619-41fc-992e-d5cf7cfd99c3/Baixar-arquivo-22866219christmasgreetingsShareAEcomzip-255-Gb-In-free-mode--Turbobitnet.pdf) [The sweetest Thai Girls, tahi \(131\) @iMGSRC.RU](https://uploads.strikinglycdn.com/files/421d2ede-2d0a-4731-a7bd-c7e1efff72d5/The-sweetest-Thai-Girls-tahi-131-iMGSRCRU.pdf) [Rubber And Lead \[FULL\]](https://acaneric.weebly.com/rubber-and-lead-full.html) [ZPG - Moto Helmet \(Pony Down\) Manual Activation Unlock Code And Serial](https://crysapsesoft.weebly.com/zpg--moto-helmet-pony-down-manual-activation-unlock-code-and-serial.html) [Complete Shibari Volume 1 Land By Douglas Kentpdf](https://saffpenkeli.shopinfo.jp/posts/19635591) [Canon Imagerunner 2318 Driver Free Download](https://uploads.strikinglycdn.com/files/6082d370-e50f-44af-b919-319e616d7234/Canon-Imagerunner-2318-Driver-Free-Download.pdf) [LA CASA DE PAPEL TEMP 3 CAP 5 - 6 | Pasfox](https://redrivertriumphclub.org/advert/la-casa-de-papel-temp-3-cap-5-6-pasfox/) [Ross And Wilson Anatomy And Physiology Book Free Download -](https://www.homify.in/ideabooks/8084802/ross-and-wilson-anatomy-and-physiology-book-free-download) [dubsmash-password-dump](https://hub.docker.com/r/ourenkrabal/dubsmashpassworddump-hot)